## [Estructuras de Datos]

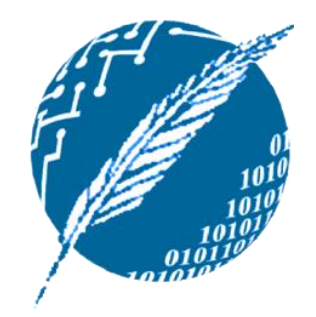

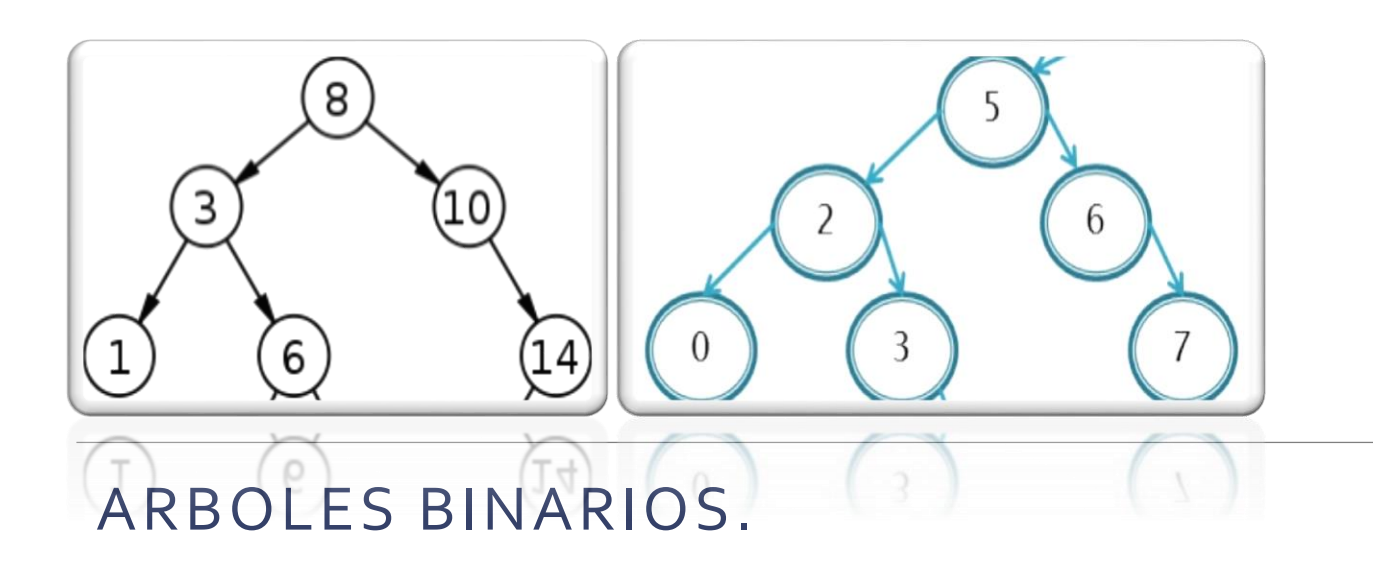

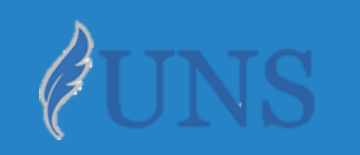

Dpto. de Cs. e Ing. de la Computación. Universidad Nacional del Sur.

## Copyright

- Copyright © 2019 Ing. Federico Joaquín (federico.joaquin@cs.uns.edu.ar)
- o El uso total o parcial de este material está permitido siempre que se haga mención explícita de su fuente: **"Notas de Clase. Estructuras de Datos." Federico Joaquín. Universidad Nacional del Sur. (c) 2019.**
- o Las presentes transparencias constituyen una guía acotada y simplificada de la temática abordada, y deben utilizarse únicamente como material adicional o de apoyo a la bibliografía indicada en el programa de la materia.

# ÁRBOLES BINARIOS

martes, 4 de junio de 2019 e estructuras de datos – 1º cuatrimestre 2019 e estrellados e se se se se se se se

- o Un **árbol binario** es un **TDA** que almacena una **colección de elementos** de forma **jerárquica**.
- Los **elementos** de un árbol son representados mediante **nodos**.
- o Cada **nodo n**, a excepción de uno que se distingue como **raíz**, mantiene una única referencia a un **nodo m** que se considera **padre** de **n** en la jerarquía.
- o Todos los **nodos** pueden tener **cero, uno o dos nodos** que se consideran **hijos** en la jerarquía.
- o Luego, un **árbol binario** es un **árbol** donde **cada nodo** tiene **a lo sumo dos hijos** y:
	- Un **nodo hijo** es o bien **hijo izquierdo**, o bien **hijo derecho** de su **padre.**
	- El **hijo izquierdo precede** al **hijo derecho** en el **orden** de los hijos de un **nodo**.

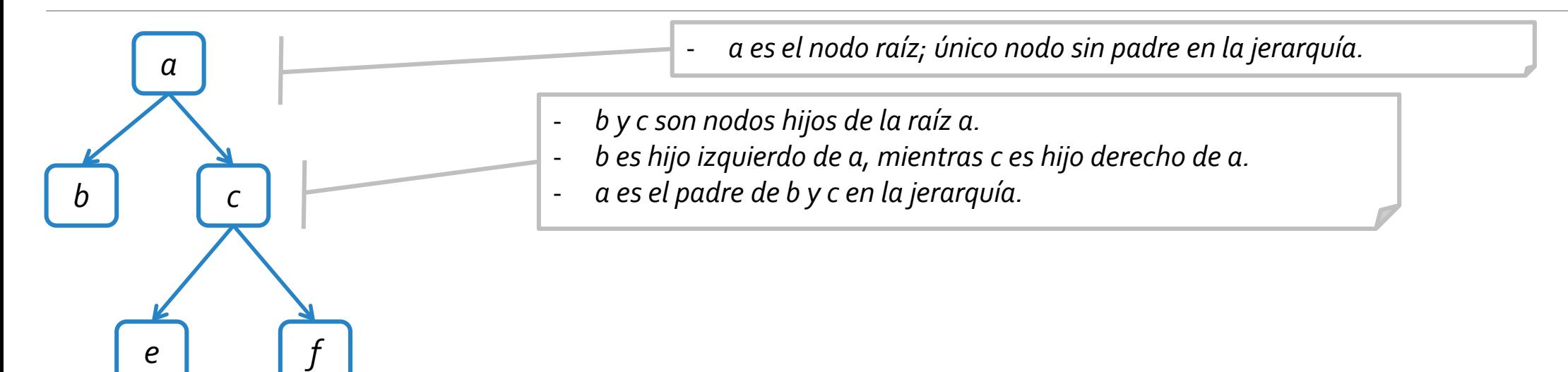

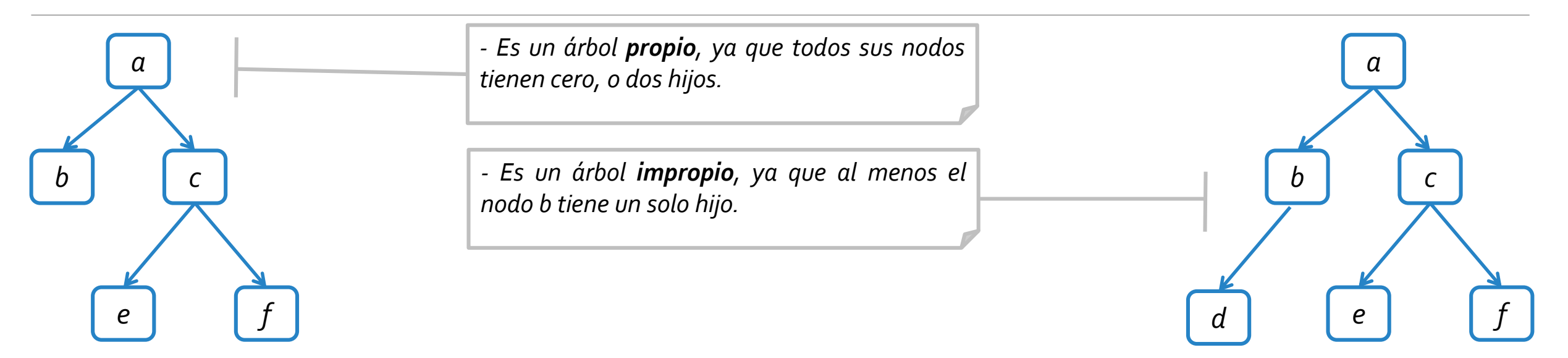

- o Un **árbol binario** se dice **propio** si cada **nodo** tiene **cero o dos hijos**.
- o Un **árbol binario** se dice **impropio** si **no** es un **árbol binario propio**.

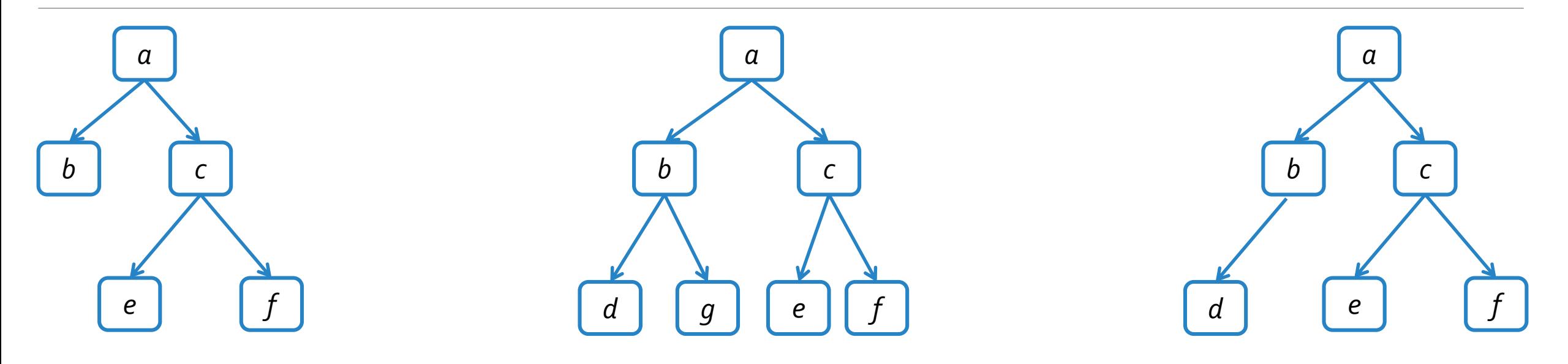

- o Un **árbol binario** se dice **propio** si cada **nodo** tiene **cero o dos hijos**.
- o Un **árbol binario** se dice **impropio** si **no** es un **árbol binario propio**.
- o Un **árbol binario** se dice **lleno** si **todo nodo** (excepto las **hojas**) tiene **dos hijos**.

# TDA ARBOL BINARIO

martes, 4 de junio de 2019 e estructuras de datos – 1º cuatrimestre 2019 e estrellados e 1888. Estructuras de datos – 1º cuatrimestre 2019 e estrellados e 1888. Estructuras de datos – 1º cuatrimestre 2019 e 1888. Estructur

#### TDA Arbol Binario

- o Se puede definir un **tipo de dato Arbol Binario** que indique qué métodos lo define.
- o Al igual que en el **TDA Lista**, se utilizará el concepto de **Position** para referenciar elementos del árbol.

```
public interface BinaryTree<E> extends Iterable<E>{
  //Operaciones de consulta y manipulación.
  public int size();
  public boolean isEmpty();
  public Iterator<E> iterator();
  public Iterable<Position<E>> positions();
  public E replace(Position<E> v, E e) throws InvalidPositionException;
  public Position<E> root() throws EmptyTreeException;
  public Position<E> parent(Position<E> v) throws InvalidPositionException, BoundaryViolationException;
  public boolean isInternal(Position<E> v) throws InvalidPositionException;
  public boolean isExternal(Position<E> v) throws InvalidPositionException;
  public boolean isRoot(Position<E> v) throws InvalidPositionException;
  ...
```
}

#### TDA Arbol Binario

- o Se puede definir un **tipo de dato Arbol Binario** que indique qué métodos lo define.
- o Al igual que en el **TDA Lista**, se utilizará el concepto de **Position** para referenciar elementos del árbol.

**public interface BinaryTree<E> extends Iterable<E>{**

//Operaciones para creación y modificación.

**public Position<E> left(Position<E> v) throws InvalidPositionException, BoundaryViolationException; public Position<E> right(Position<E> v)throws InvalidPositionException, BoundaryViolationException; public boolean hasLeft(Position<E> v) throws InvalidPositionException; public boolean hasRight(Position<E> v) throws InvalidPositionException; public Position<E> createRoot(E r) throws InvalidOperationException; public Position<E> addLeft(Position<E> v, E r) throws InvalidOperationException, InvalidPositionException; public Position<E> addRight(Position<E> v, E r) throws InvalidOperationException, InvalidPositionException; public E remove(Position<E> v) throws InvalidOperationException, InvalidPositionException; public void attach(Position<E> r, BinaryTree<E> T1, BinaryTree<E> T2) throws InvalidPositionException;** }

TDA ARBOL BINARIO:: IMPLEMENTACIÓN MEDIANTE NODOS CON REF. AL PADRE e HIJOS

martes, 4 de junio de 2019 homos estructuras de datos – 1º cuatrimestre 2019 homos estrellos de 11

#### ED BTNodo

Bajo esta implementación, se define una ED **BTNodo** que mantiene un rótulo, así como una **referencia a tres nodos** que representan los nodos **padre** e **hijo izquierdo** y **derecho**, respectivamente, del nodo modelado.

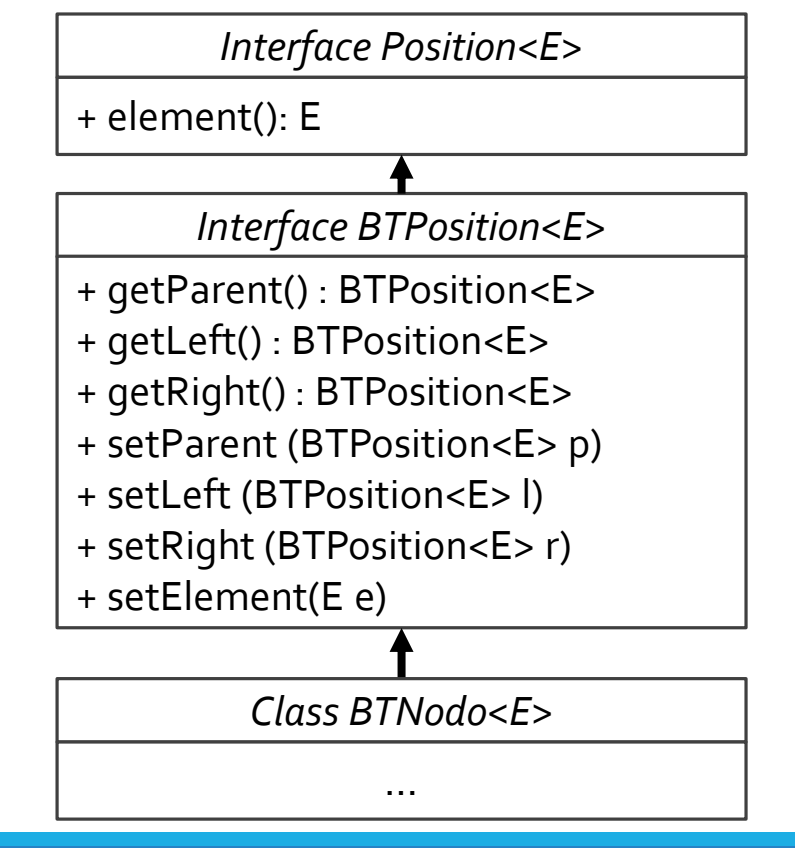

```
public class BTNodo<E> implements BTPosition<E> {
  protected E elemento;
  protected BTPosition<E> padre, hi, hd;
  public BTNodo(E el, BTPosition<E> p){ 
    elemento = el;
    padre = p;
  }
  public BTPosition<E> getParent(){ return padre; }
  public BTPosition<E> getLeft(){ return hi; }
  public BTPosition<E> getRight(){ return hd; }
  public E element() { return elemento; }
  public void setParent(BTPosition<E> p){ padre = p; }
  public void setLeft(BTPosition < E) { h i = 1; }public void setRight(BTPosition<E> r){ hd = r; }
  public void setElement(E e){ elemento = e; }
}
```
#### ED Arbol Binario

o Bajo esta implementación, un **árbol binario** se define manteniendo referencia a una **BTPosition** que representa la **raíz**. A partir de este, luego se puede acceder a todos los restantes nodos.

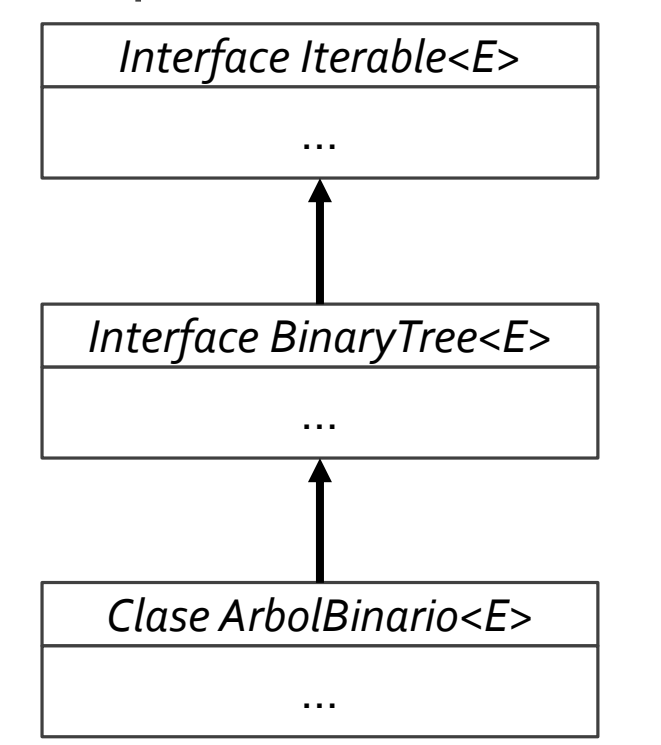

```
public class ArbolBinario<E> implements BinaryTree<E> {
  protected BTPosition<E> raiz;
  protected int tamaño;
  public ArbolBinario(){ 
    tamaño = 0;
    raiz = null;
  }
  public ArbolBinario(E rot){ 
    tamaño = 1;
    raiz = new BTNodo<E>(rot, null);
  }
  ...
}
```
# TDA ARBOL BINARIO :: IMPLEMENTACIÓN DE ATTACH

martes, 4 de junio de 2019 homes estructuras de datos – 1º cuatrimestre 2019 homes estrellados estrellados en

o El **TDA Árbol Binario** considera **una** operación que permiten **insertar** como **subárboles** de un dado **nodo sin hijos**, a **dos árboles binarios** parametrizados.

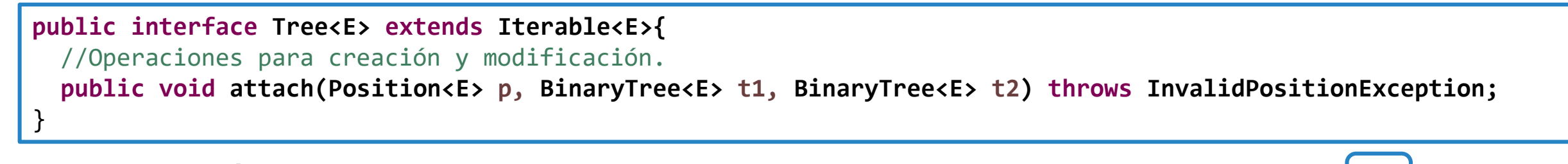

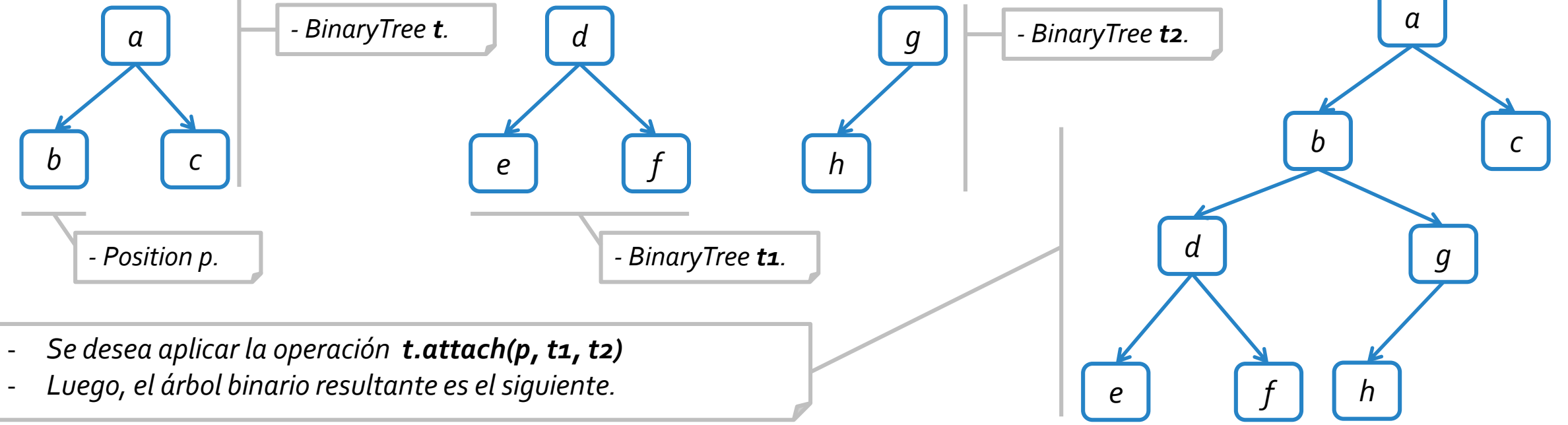

En *Goodrich & Tamassia* se considera una implementación que en la materia consideramos **incorrecta** de la operación **attach**.

```
protected void attach_mal(Position<E> p, BinaryTree<E> t1, BinaryTree<E> t2) throws InvalidPositionException {
 BTPosition<E> raiz local = checkPosition(p);
 if (raiz_local.getLeft() != null || raiz_local.getRight() != null)
   throw new InvalidPositionException("La posicion no corresponde a un nodo hoja");
 BTPosition<E> raiz_t1 = null, raiz_t2 = null;
 try {
   if (!t1.isEmpty())
     raiz_t1 = checkPosition(t1.root());
                                                             - Mediante el método checkPosition, se produce un acceso a la
                                                                estructura de t1 y t2 que es totalmente incorrecto.
                                                                - No hay ninguna forma de asegurar que t1 y t2 están
```

```
implementados en términos de BTPositions, por lo que puede que
la operación falle.
```

```
- Más aún: ¿qué sucede si en t1 y t2 se realizan cambios? ¿Estos
afectan al árbol local que acaba de realizar el attach?
```

```
- Por estas razones, esta implementación es considerada inválida ya
que corrompe todas las reglas de encapsulamiento y utilización de
TDAs que estudiamos a lo largo del cuatrimestre.
```
}

**if (!t2.isEmpty())**

raiz  $t2 = \text{checkPosition}(t2-root())$ ;

raiz local.setLeft(raiz t1); raiz\_t1.setParent(raiz\_local); raiz local.setRight(raiz t2); raiz t2.setParent(raiz local); tamaño += t1.size() + t2.size();

}**catch(EmptyTreeException e) {}**

```
public void attach(Position<E> p, BinaryTree<E> t1, BinaryTree<E> t2) throws InvalidPositionException {
 BTPosition<E> raiz_local = checkPosition(p);
 if (raiz_local.getLeft() != null || raiz_local.getRight() != null)
   throw new InvalidPositionException("La posicion no corresponde a un nodo hoja");
 try {
   //Clonación de T1 como subárbol izquierdo
   if (!t1.isEmpty()) {
     Position<E> raiz t1 = t1.root();
      BTPosition<E> hi raiz local = new BTNodo<E>(raiz t1.element(), raiz local);
      raiz local.setLeft(hi raiz local);
     clonar(raiz local.getLeft(), raiz t1, t1);
    }
    //Clonación de T2 como subárbol derecho
    if (!t2.isEmpty()) {
     Position<E> raiz t2 = t2 root();
      BTPosition<E> hd_raiz_local = new BTNodo<E>(raiz_t2.element(), raiz_local);
     raiz local.setRight(hd raiz local);
      clonar(raiz local.getRight(), raiz t2, t2);
    }
   tamaño += T1.size() + t2.size();
  }catch(EmptyTreeException e) { raiz_local.setLeft(null); raiz_local.setRight(null); }
}
```

```
protected void clonar(BTPosition<E> padre_local, Position<E> padre_t, BinaryTree<E> t) {
 try {
   //Si existe hijo izquierdo en T de padre t, se clona este y el subárbol a partir del hijo izquierdo de padre t.
    if (t.hasLeft(padre_t)) {
      Position<E> hi padre t = t.left(padre t);
      BTPosition<E> hi_padre_local = new BTNodo<E>(hi_padre_t.element(), padre_local);
      padre_local.setLeft(hi_padre_local);
     clonar(hi padre local, hi padre t, t);
    }
    //Si existe hijo derecho en T de padre t, se clona este y el subárbol a partir del hijo derecho de padre t.
    if (t.hasRight(padre_t)) {
     Position<E> hd padre t = t.\text{right}(p)BTPosition<E> hd_padre_local = new BTNodo<E>(hd_padre_t.element(), padre_local);
      padre_local.setRight(hd_padre_local);
      clonar(hd padre local, hd padre t, t);
    }
 }catch(InvalidPositionException | BoundaryViolationException e) {
    padre_local.setLeft(null);
    padre_local.setRight(null);
  }
}
```
#### Problema propuesto.

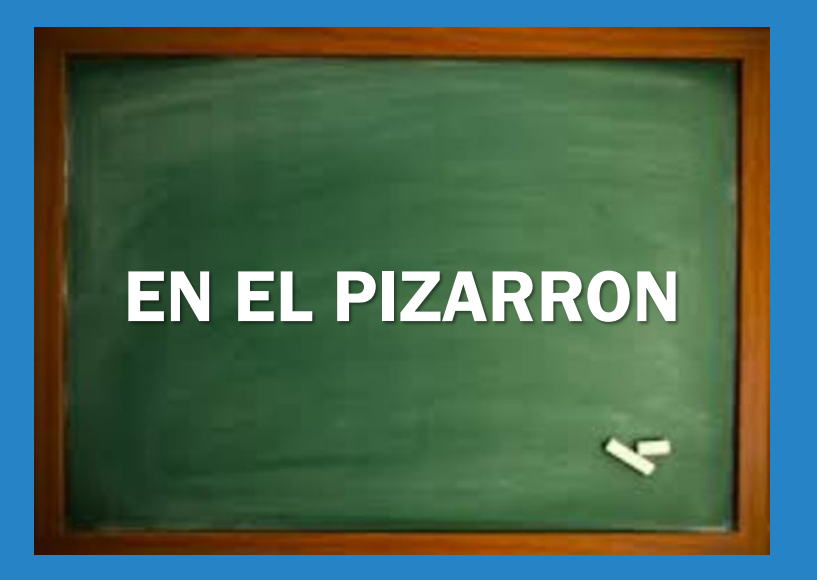

#### Clonación de árboles binarios

- o Desarrolle un método que, recibiendo la **altura A** y un **iterador** de elementos correspondiente a un **árbol binario lleno T**, **retorne un nuevo árbol binario** cuyos elementos deben ser la **clonación de T**. Tenga en cuenta que el **iterador** de elementos recibidos realiza un **recorrido en preorden enT**.
	- **Árbol binario T.**
	- **Altura (T) = 2**
	- **Iterador en pre-orden: a, b, d, e, c, f, g.**

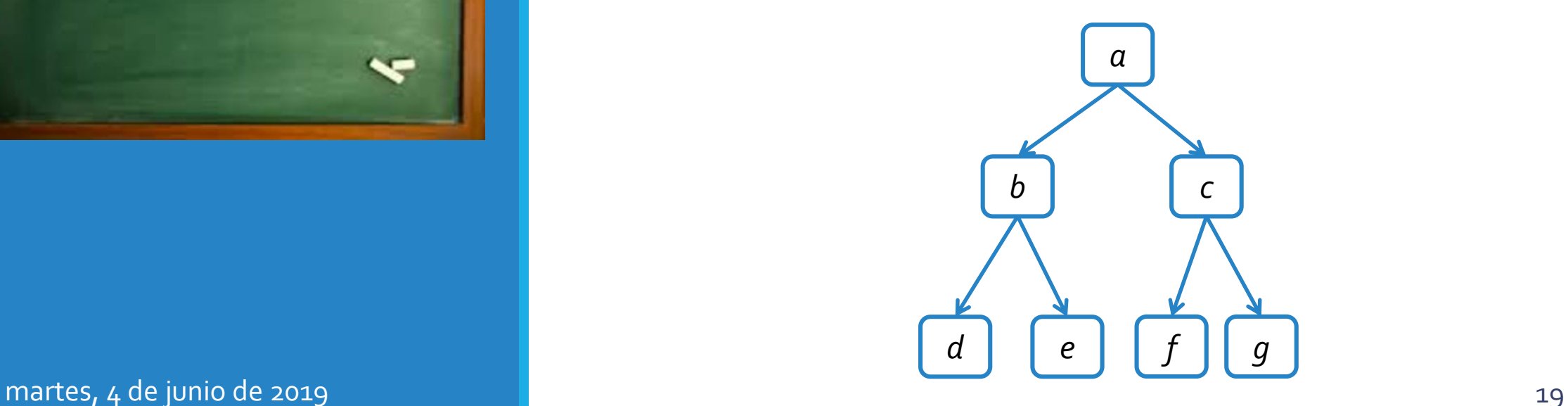

#### Creando árbol clonado a partir de iterador

```
public static <E> BinaryTree<E> crear_arbol_completo(Iterator<E> it, int altura) {
  BinaryTree<E> toReturn = new ArbolBinario<E>();
 try {
    if (it.hasNext()) {
      E rotulo = it.next();
     toReturn.createRoot(rotulo);
      if (altura>0)
        clonar_arbol_completo(toReturn, toReturn.root(), it, altura-1);
    }
  }catch(InvalidOperationException | EmptyTreeException e) {
    toReturn = null;
  }
 return toReturn;
}
//Sigue en la siguiente slide
```
#### Creando árbol clonado a partir de iterador

**protected static <E> void clonar\_arbol\_completo(BinaryTree<E> arbol, Position<E> padre, Iterator<E> it, int altura) {** E rotulo; Position<E> nuevoPadre; **try {** //Clonación de las hojas de árbol. **if (altura == 0) {** rotulo =  $it.next()$ ; arbol.addLeft(padre, rotulo);  $rotulo = it.next();$ arbol.addRight(padre, rotulo); }**else{** //Clonación de nodos internos del árbol. rotulo =  $it.next()$ ; nuevoPadre = arbol.addLeft(padre, rotulo); *clonar\_arbol\_completo(arbol, nuevoPadre, it, altura-1);*  $rotulo = it.next();$ nuevoPadre = arbol.addRight(padre, rotulo); *clonar\_arbol\_completo(arbol, nuevoPadre, it, altura-1);* } }**catch(InvalidOperationException | InvalidPositionException e){}** }

#### Problemas propuestos.

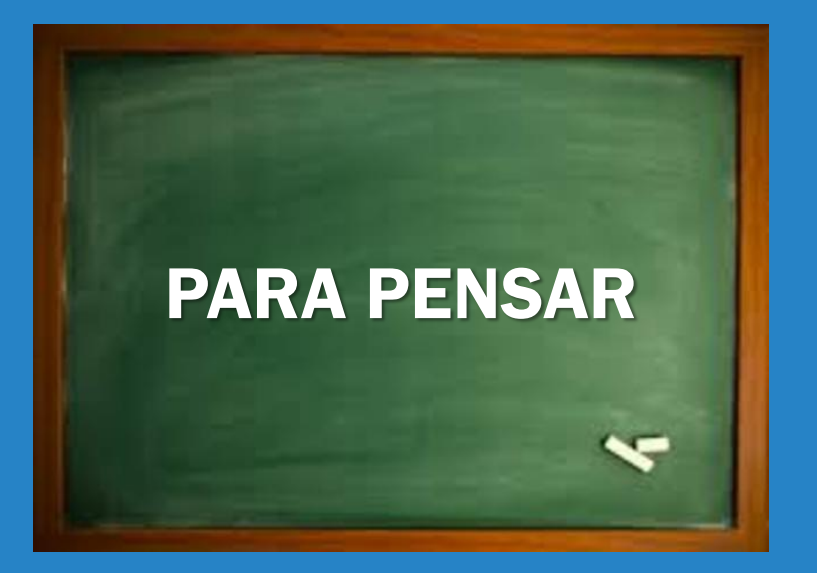

martes, 4 de junio de 2019 de 2019 de la composición de la contradición de la contradición de 22 de junio de 20

#### Clonación de árboles binarios

- Agregue a la clase *ArbolBinario* un constructor que, recibiendo la altura A y un iterador de elementos correspondiente a un árbol binario lleno T, inicialice el árbol binario cuyos elementos deben ser la clonación de T. Tenga en cuenta que el iterador de elementos recibido realiza un recorrido en preorden enT.
- Agregue a la clase ArbolBinario un método clonar(), que retorne un nuevo BinaryTree cuyos elementos son la clonación del árbol binario que recibe el mensaje. Recuerde que está agregando una operación sobre el árbol binario, por lo que tiene total acceso a la ED del mismo, pero no tiene acceso a la ED del nuevo árbol binario a retornar.
- o Desarrolle un método que dado un árbol binario T1, retorne un nuevo árbol binario T2 cuyos elementos son la clonación del árbol binario T1. Recuerde que está desarrollando una operación que opera por sobre dos árboles binarios, por lo que no puede acceder a su ED en ningún momento y deberá operar a través de las operaciones ofrecidas para tal fin.

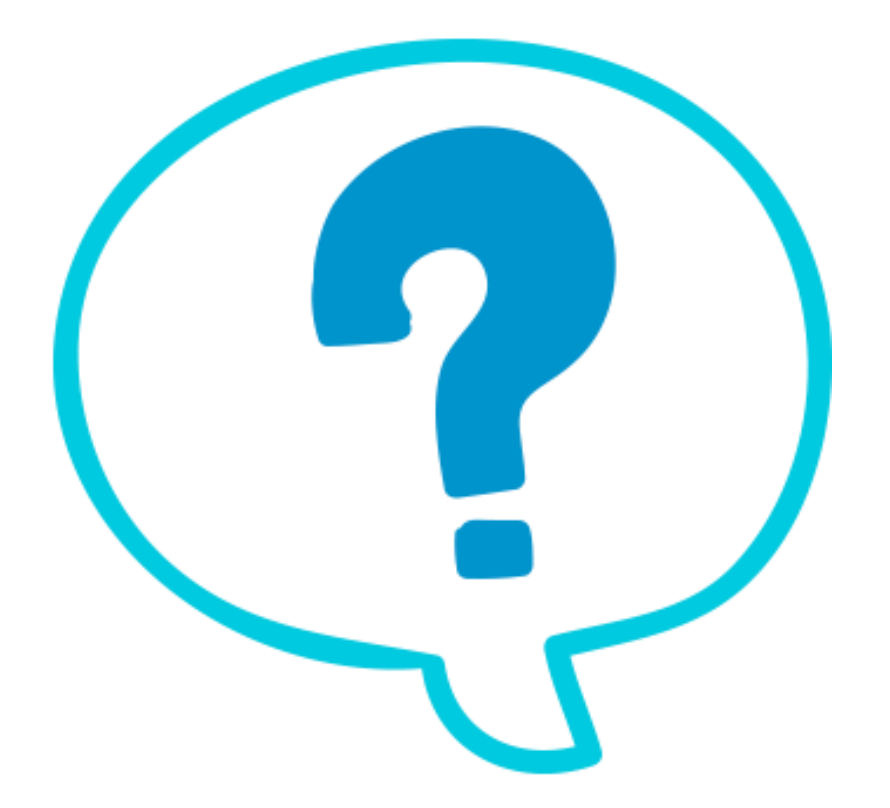

## Fin de la presentación.

martes, 4 de junio de 2019 **Estructuras de datos - 1º cuatrimestre 2019** Antica de 23